## **COMMANDE INTERNET**

## **Lugdimage - CD**

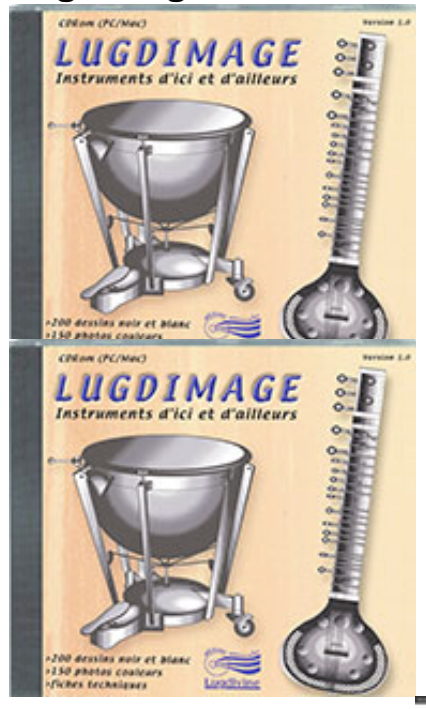

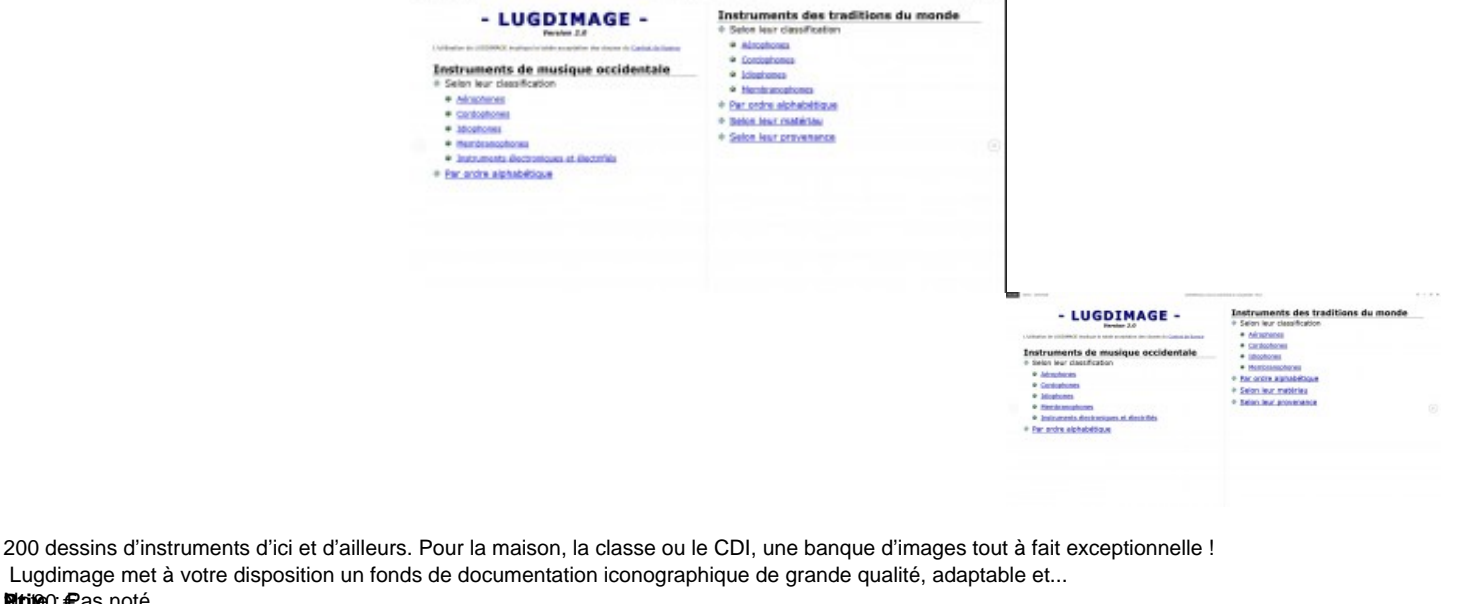

21,00 € -14,00 €

**Prix** 20: € as noté

[Poser une question sur ce produit](https://lugdivine.com/index.php?option=com_virtuemart&view=productdetails&task=askquestion&virtuemart_product_id=652&virtuemart_category_id=2&tmpl=component)

Description du produit 200 dessins d'instruments d'ici et d'ailleurs. Pour la maison, la classe ou le CDI, une banque d'images tout à fait exceptionnelle !

 Lugdimage met à votre disposition un fonds de documentation iconographique de grande qualité, adaptable et modulable en fonction de tous vos besoins pédagogiques (illustrations pour accompagner les cours, création de fiches d'évaluations, constitution de formations orchestrales par famille ou par origine géographique…).

PC / Mac - accessible sous Microsoft WordTM) version 1.0.

Important : l'utilisation de ce CR Rom est strictement réservée à un usage pédagogique ou domestique (cf. conditions à l'intérieur de la jaquette).

Ce CD Rom comprend :

> **200 dessins d'instruments de l'orchestre et d'instruments traditionnels** du monde entier, détourés, traités en noir et blanc pour une restitution parfaite sur votre imprimante. La taille de sortie peut s'échelonner du format vignette au A3, sans perte de qualité. De plus, tous les dessins sont personnalisables en quelques clics de souris (ajout de légendes ou de flèches pour un questionnement…).

 L'accès à chaque instrument s'effectue par classement organologique, par ordre alphabétique ou par matériau. De plus, les dessins des instruments "extra-européens" bénéficient d'un commentaire descriptif facile à éliminer, le cas échéant.

> **150 photos en couleurs**, visibles à l'écran, pour bien montrer le rapport taille/tenue des instruments traditionnels les moins familiers.

## **Pour accéder aux ressources**

Le document « LUGDIMAGE » est la pièce maîtresse de votre CD-ROM. Il vous permet d'accéder aux ressources. Il fonctionne grâce à des liens cliquables, à l'image du fonctionnement d'Internet. Il est constitué de deux parties :

- 1. **Les instruments de musique occidentale** regroupant à la fois ceux de l'orchestre classique et d'autres, de création plus récente. On y accède soit par la classification organologique occidentale (avec visualisation des instruments), soit par une liste alphabétique.
- 2. **Les instruments des traditions du monde** regroupant les instruments dits « traditionnels ». On y accède de la même manière que décrite précédemment avec, en complément, une liste « par matériau » et une « par provenance ». Pour la plupart des instruments de cette catégorie, nous avons retenu le principe de faire précéder le nom (vernaculaire, véhiculaire ou générique) du type organologique (par exemple tambour *djembé*, luth *yueqin*…). Pour certains autres, dont la répartition est large à travers le monde, nous avons limité l'appellation au type organologique.

Pour trouver un instrument, vous pouvez également utiliser la fonction de Microsoft Word™ en tapant tout ou partie de son nom.